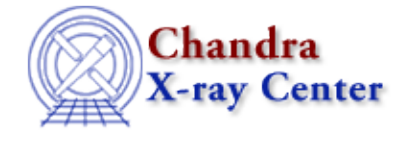

URL[: http://cxc.harvard.edu/ciao3.4/slds9\\_get\\_array.html](http://cxc.harvard.edu/ciao3.4/slds9_get_array.html) Last modified: December 2006

*AHELP for CIAO 3.4* **ds9\_get\_array** Context: <u>ds9</u>

*Jump to:* [Description](#page-0-0) [NOTES](#page-0-1) [See Also](#page-0-2)

### **Synopsis**

Retrieve displayed image

## **Syntax**

```
Array_Type ds9_get_array()
Array_Type ds9_get_array( handle )
```
# <span id="page-0-0"></span>**Description**

Returns the image being displayed in the current DS9 frame, as a 2D S−Lang array of pixel values. The array will be of dimension

[Y=NAXIS2, X=NAXIS1]

and type reflecting the BITPIX value of the image.

### <span id="page-0-1"></span>**NOTES**

By default DS9 returns pixel arrays in FITS (big−endian) format. This routine will transparently byteswap its return value, when necessary, to match the calling platform.

### <span id="page-0-2"></span>**See Also**

*ds9*

ds9\_center, ds9\_clear, ds9\_get\_cmap, ds9\_get\_coords, ds9\_get\_crosshair, ds9\_get\_file, ds9\_get\_regions, ds9\_get\_scale, ds9\_get\_zoom, ds9\_launch, ds9\_pan, ds9\_put\_array, ds9 put crosshair, ds9 put file, ds9 put regions, ds9 put wcs, ds9 put wcs keys, ds9 put wcs struct, ds9 quit, ds9 set cmap, ds9 set scale, ds9 set zoom, ds9 view

#### *modules*

ds9

The Chandra X−Ray Center (CXC) is operated for NASA by the Smithsonian Astrophysical Observatory. 60 Garden Street, Cambridge, MA 02138 USA.

Smithsonian Institution, Copyright © 1998−2006. All rights reserved.